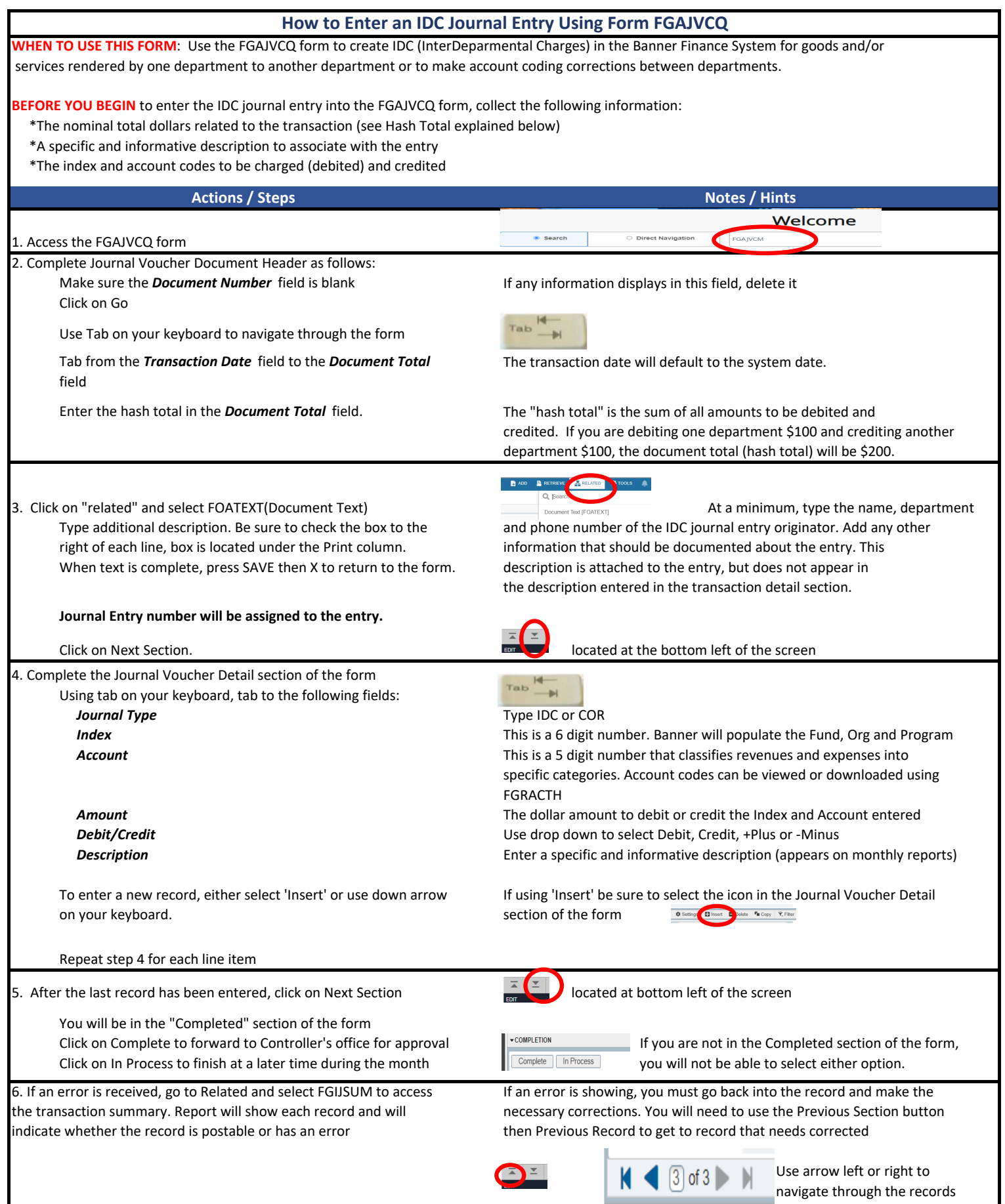

updated 11.23.22